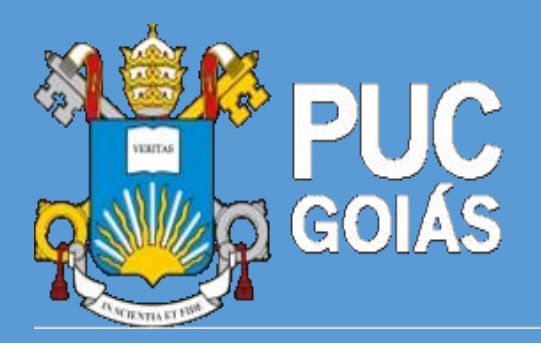

**Edital nº 84/2019 – Prograd**

A Pró-Reitoria de Graduação (Prograd) da Pontifícia Universidade Católica de Goiás - PUC Goiás, mantida pela Sociedade Goiana de Cultura, com sede à Avenida Universitária, nº 1440, CEP 74605-900, Setor Universitário, Goiânia-GO, por meio da Coordenação de Admissão Discente – CAD, faz saber a todos os interessados que estarão **abertas** as inscrições ao Processo Seletivo de candidatos às vagas dos Cursos de Graduação (Bacharelado, Licenciatura e Tecnologia) para ingresso no **1º semestre de 2020 – Processo Seletivo Vestibular Geral**, conforme **Cronograma**  descrito no Anexo I deste Edital.

A Sociedade Goiana de Cultura, Mantenedora da Pontifícia Universidade Católica de Goiás, pessoa jurídica de direito privado sem fins lucrativos, está certificada como entidade beneficente de assistência social, nas condições, forma e proporção definidas na Lei nº 12.101, de 27/11/2009, alterada pela Lei nº 12.868, de 15/10/2013, no Decreto Nº 8.242, de 23/5/2014, nas respectivas regulamentações e nas diretrizes institucionais da PUC Goiás.

## **1. DAS VAGAS**

1.1 Para o ingresso no **1° semestre de 2020**, são oferecidas 4.595 (quatro mil quinhentos e noventa e cinco) vagas, distribuídas conforme Quadro 1.

## **QUADRO 1 – DOS CURSOS E DAS VAGAS**

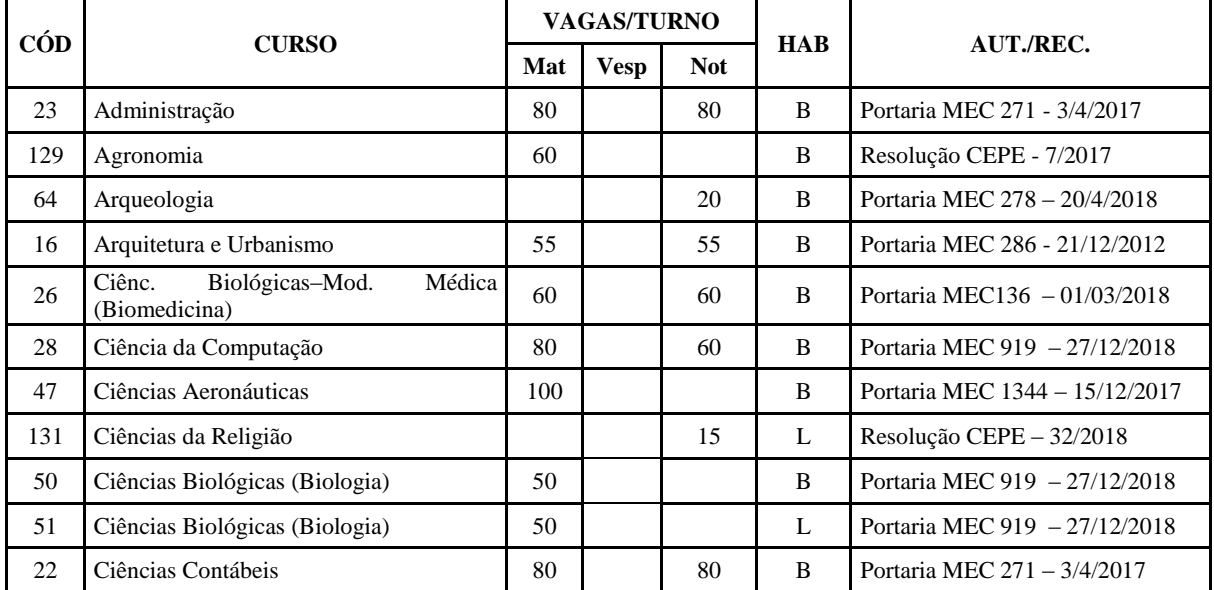

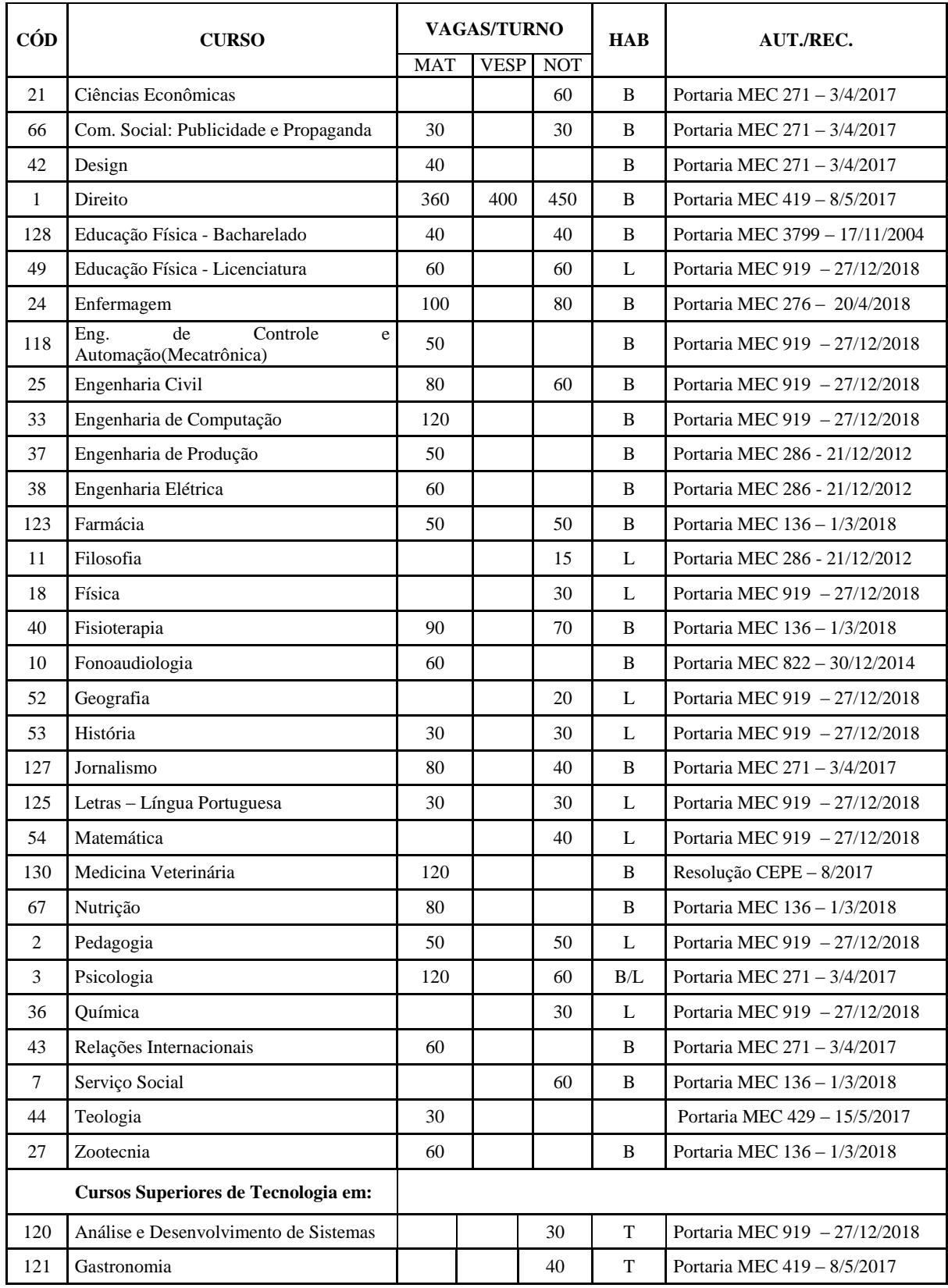

Legenda:

**Mat** = Matutino;

**Vesp** = Vespertino;

**Not** = Noturno;

**B** = **Bacharelado:** curso de formação generalista, científica ou humanística, que confere ao diplomado competências para o exercício de atividade profissional, acadêmica ou cultural, com o grau de bacharel.

**L** = **Licenciatura:** curso de formação de professores para atuarem na educação básica, com o grau de licenciado.

**T** = **Tecnologia:** curso de formação especializada em áreas científicas e tecnológicas, que confere ao diplomado competências para atuar em áreas profissionais específicas, com o grau de tecnólogo.

1.2 A Pontifícia Universidade Católica de Goiás reserva para si o direito de cancelar a oferta de vagas para determinado curso/turno, caso a demanda na inscrição, seleção ou matrícula seja considerada insuficiente.

1.2.1 Caso haja cancelamento da oferta de vagas, a PUC Goiás comunicará apenas aos candidatos que os tenham colocado como primeira opção, e estes passarão a concorrer diretamente à opção seguinte, indicada em sua Ficha de Inscrição. Nas demais opções, os candidatos concorrerão diretamente à opção seguinte.

1.2.1.1Verificada essa hipótese, o candidato inscrito poderá alterar a sua opção de curso/turno ou solicitar a devolução da taxa de inscrição ou matrícula.

1.3 Os candidatos devem cumprir o Cronograma que consta do Anexo I.

1.4 A Pró-Reitoria de Graduação (Prograd) poderá, a qualquer momento, realizar novos Processos Seletivos para o preenchimento das vagas remanescentes deste Processo.

#### **2. DAS MODALIDADES**

2.1 O Processo Seletivo **Vestibular Geral 2020/1** será realizado nas modalidades:

**2.1.1 Modalidade I**: O candidato inscrito nessa modalidade concorrerá às vagas dos cursos de Bacharelado, Licenciatura ou Tecnologia, utilizando as notas obtidas por ele em uma das edições de **2010 a 2018, indicada na Ficha de Inscrição,** do Exame Nacional de Ensino Médio/ENEM, desde que tenha a média das notas obtidas nas provas de Ciências da Natureza e suas Tecnologias, Ciências Humanas e suas Tecnologias, Linguagens, Códigos e suas Tecnologias, Matemática e suas Tecnologias igual ou superior a 400,0 (quatrocentos) pontos e Redação com nota mínima de 300,0 (trezentos) pontos, sob pena de ter a sua inscrição cancelada.

2.1.1.1. **Caso o candidato tenha se inscrito como treineiro na edição do ENEM de 2010 a 2018, indiciada por ele na Ficha de Inscrição, terá sua inscrição cancelada no Processo Seletivo Vestibular Geral – 2020/1.**

**2.1.2 Modalidade II**: O candidato inscrito nessa modalidade fará as provas aplicadas pela PUC Goiás e concorrerá às vagas dos cursos de Bacharelado, Licenciatura ou Tecnologia, utilizando as notas obtidas por ele na prova por área de conhecimento e Redação em Língua Portuguesa.

#### **3. DAS INSCRIÇÕES**

3.1 As inscrições ao Processo Seletivo Vestibular Geral para ingresso nos cursos de Graduação (Bacharelado, Licenciatura ou Tecnologia) em 2020/1, serão feitas apenas pela internet, conforme datas previstas no Cronograma - Anexo I. Para efetuar a inscrição via internet, o candidato deverá acessar o *site* da PUC Goiás, www.pucgoias.edu.br, onde encontrará o Edital e a Ficha de Inscrição. Após a leitura do Edital, o candidato deverá preencher a Ficha de Inscrição.

3.1.1 O candidato que não tiver acesso à internet poderá inscrever-se na Coordenação de Admissão Discente – CAD da PUC Goiás, localizada na área II, Bloco A, térreo, na Praça Universitária.

**3.1.2 Para efetuar a inscrição, o candidato deverá possuir inscrição no Cadastro de Pessoa Física (CPF) da Receita Federal/Ministério da Fazenda**.

3.1.2.1 O candidato que utilizar CPF de terceiro terá sua inscrição ao Processo Seletivo cancelada.

**3.2 Antes de fazer a sua inscrição, o candidato deverá tomar ciência do inteiro teor do Edital nº 84/2019 - Prograd disponível na internet, que contém as instruções necessárias para sua participação neste Processo Seletivo, não podendo alegar desconhecimento sobre as disposições nele contidas.**

3.2.1 Para iniciar o preenchimento da Ficha de Inscrição, o candidato digitará seu endereço de e-mail, para o qual será enviado um *link* de confirmação, que o candidato deverá clicar para validar sua inscrição.

3.2.2 Ao preencher a Ficha de Inscrição, o candidato deverá selecionar **uma das duas modalidades** de processo seletivo conforme item 2.1 e subitens deste Edital.

3.3 Os candidatos que se inscreverem na Modalidade I deverão digitar seu número de inscrição em uma das edições do ENEM de **2010 a 2018 de sua escolha, respeitando as notas mínimas exigidas no item 2.1**

3.3.1 Será desclassificado o candidato que não tiver inscrição em uma das edições do ENEM de **2010 a 2018 para a qual tenha feito opção**, ou que digitar incorretamente seu número de inscrição.

3.5 No ato da inscrição, o candidato indicará a primeira opção de curso/turno e deverá fazer, em ordem de preferência, a indicação obrigatória de outras duas opções de cursos/turnos que pretenda cursar, caso não seja classificado em sua primeira opção.

3.6 O candidato inscrito na Modalidade II deverá indicar, no ato da inscrição, a opção para a prova de Língua Estrangeira de sua escolha: Espanhol ou Inglês.

3.7 As informações preenchidas pelo candidato na Ficha de Inscrição serão utilizadas para o cadastro acadêmico do aluno, caso seja aprovado neste Processo Seletivo e efetue a respectiva matrícula.

3.8 A conclusão do Ensino Médio constitui requisito obrigatório para a efetivação do cadastramento e matrícula.

3.9 Após concluir o preenchimento da Ficha de Inscrição, o candidato deverá confirmar que os dados estão corretos. **Após essa confirmação, não será possível alterar os dados preenchidos.**

3.10 Os candidatos inscritos nas Modalidades I e II, após o preenchimento da Ficha de Inscrição, deverão imprimir o boleto para efetuar o pagamento da taxa de inscrição, até o vencimento, em qualquer agência bancária ou Casa Lotérica. 3.11 O Cartão de Identificação será disponibilizado no site da PUC Goiás. **O referido cartão deverá ser impresso pelo candidato inscrito na Modalidade II, pois somente ele, acompanhado do documento original de identificação, dará acesso aos locais de provas.**

3.12 O cartão de identificação será disponibilizado conforme descrito no item 4.1.5

**3.13 Para os candidatos inscritos na Modalidade I, o cartão de Identificação é o comprovante de inscrição.**

## **4. DO PAGAMENTO E EFETIVAÇÃO DAS INSCRIÇÕES**

4.1 O valor da taxa de inscrição ao Processo Seletivo Vestibular Geral **2020/1** para as modalidades I (ENEM) e II, está descrito no Anexo I.

4.1.1 A devolução da taxa de inscrição somente será deferida no caso de cancelamento de curso/turno, se requerida no prazo de 30 (trinta) dias após a data de aplicação das provas.

4.1.2 Para que a inscrição seja efetivada, o candidato deverá providenciar o pagamento da taxa em qualquer agência bancária ou Casa Lotérica, impreterivelmente, até a data limite informada Cronograma – Anexo I, independentemente de ser feriado municipal, estadual ou federal.

4.1.3 O comprovante de agendamento bancário não será aceito como comprovação de pagamento da taxa de inscrição.

4.1.4 O candidato deverá guardar o comprovante de pagamento da taxa de inscrição para futura conferência, caso seja necessário.

4.1.5 Após o pagamento da taxa de inscrição, o candidato deverá imprimir seu cartão de identificação que, acompanhado do documento original de identificação, dará acesso ao recinto de aplicação de provas. O Cartão de Identificação estará disponível para impressão no site da PUC Goiás, no período descrito no Cronograma - Anexo I.

## **5. DAS EXIGÊNCIAS E ESPECIFICDADES DOS CURSOS**

5.1 O Curso **de Relações Internacionais** exige exame de proficiência em uma língua estrangeira (Inglês, Francês , Italiano, Espanhol ou Alemão) até o final do curso, conforme normas internas.

**5.2 O Curso de Comunicação Social em Publicidade e Propaganda** exige exame de proficiência em uma língua estrangeira, podendo o estudante optar entre os idiomas Inglês, Espanhol ou Francês, conforme normas internas.

5.3 O Curso de **Jornalismo** exige exame de proficiência em dois idiomas estrangeiros, preferencialmente Inglês e Espanhol, podendo optar pelo Francês, a ser realizado entre o 3º (terceiro) e 6º (sexto) períodos do Curso.

5.4 Os cursos de **Análise e Desenvolvimento de Sistemas**, **Arqueologia**, **Biologia (Bacharelado e Licenciatura) Biomedicina, Ciências da Religião, Comunicação Social em Publicidade e Propaganda, Design, Farmácia, Filosofia, Fonoaudiologia, Gastronomia, Geografia, História, Jornalismo, Letras, Serviço Social, Teologia e Relações Internacionais** são ofertados em Módulos e os ingressantes serão matriculados em um dos Módulos que estiver sendo ofertado no semestre letivo de **2020/1.**

5.5 Os **cursos relacionados a seguir** terão estágio obrigatório, atividades práticas, orientações de Trabalho de Conclusão de Curso (TCC) e/ou aulas laboratoriais em turno diverso daquele em que o aluno esteja matriculado:

5.5.1 Administração;

5.5.2 Agronomia;

5.5.3 Arqueologia – Atividades práticas de campo que são realizadas fora do município por, no mínimo, uma semana, nos módulos 5, 6 e 7;

5.5.4 Arquitetura e Urbanismo – a partir do 7º período;

- 5.5.5 Ciências Biológicas Modalidade Médica Biomedicina a partir do 7º período;
- 5.5.6 Ciências Biológicas (Biologia) Bacharelado;
- 5.5.7 Ciências Biológicas (Biologia) Licenciatura;
- 5.5.8 Ciência da Computação;
- 5.5.9 Comunicação Social em Publicidade e Propaganda;
- 5.5.10 Direito;
- 5.5.11 Educação Física Licenciatura;
- 5.5.12 Educação Física Bacharelado;

5.5.13 Enfermagem – atividades práticas a partir do 4º período, estágio a partir do 7º período e orientação de Trabalho de Conclusão de Curso a partir do 9º período;

- 5.5.14 Engenharia Civil;
- 5.5.15 Engenharia de Computação;
- 5.5.16 Engenharia de Controle e Automação (Mecatrônica);
- 5.5.17 Engenharia de Produção;
- 5.5.18 Engenharia Elétrica;
- 5.5.19 Farmácia -a partir do 8º período;
- 5.5.20 Filosofia;
- 5.5.21 Fisioterapia;
- 5.5.22 Fonoaudiologia;
- 5.5.23 Gastronomia;
- 5.5.24 Geografia;
- 5.5.25 História;
- 5.5.26 Jornalismo;
- 5.5.27 Letras;
- 5.5.28 Medicina Veterinária;

5.5.29 Nutrição;

5.5.30 Pedagogia;

5.5.31 Psicologia - 9º e 10º período;

5.5.32 Serviço Social – do 5º ao 7º período;

5.5.33 Teologia;

5.5.34 Zootecnia – no 10º período.

5.6 O Curso de **Psicologia** possibilita a formação na habilitação de Bacharel e na habilitação de Bacharel e Licenciado.

5.6.1 **Para obter a habilitação de Bacharel**, o estudante deve cursar 262 créditos e mais 130 horas de atividades complementares, totalizando 4.060 horas a serem cursadas em 10 períodos/semestres. **Para obter a habilitação conjunta de Bacharel e Licenciado** (formação de professor em Psicologia), o estudante, além dos créditos do bacharelado, deve cursar mais 54 créditos que correspondem a 810 horas, sendo 22 créditos de disciplinas específicas da área de educação (300 horas); 12 créditos de disciplinas pedagógicas específicas da área de Psicologia (180 horas); e 20 créditos destinados aos Estágios Curriculares Supervisionados 1 e 2 (300 horas). As disciplinas de Licenciatura são oferecidas concomitantemente com as do Bacharelado, a partir do segundo período do Curso.

5.7 O curso de bacharelado em **Ciências Aeronáuticas** possibilita ao aluno a formação na habilitação de Gestão de Aviação Civil e na habilitação Piloto de Linha Aérea.

5.7.1 Para obter a habilitação em Gestão de Aviação Civil o estudante deverá ser aprovado em todas as disciplinas constantes da matriz curricular do Curso de Ciências Aeronáuticas. Para obter a habilitação Piloto de Linhas Aéreas, o aluno deverá, além de ser aprovado em todas as disciplinas constantes da aludida matriz curricular, apresentar a licença definitiva para Piloto Comercial e licença para voo por instrumento. Tais licenças são obtidas fora da PUC Goiás, em escolas homologadas pela Agência Nacional de Aviação Civil - ANAC, às expensas do aluno. As referidas licenças devem ser obtidas sem prejuízo do cumprimento das normas regimentais para aprovação na PUC Goiás, quais sejam: média e frequências mínimas.

5.7.2 Conforme o Regulamento Brasileiro de Aviação Civil para obtenção das licenças referidas junto a ANAC, o estudante deve obter aprovação com média final igual ou superior a 7,0 pontos, nas seguintes disciplinas da matriz curricular do Curso de Ciências Aeronáuticas: AER210 – Conhecimentos Técnicos I, AER2020 – Navegação Aérea I, AER2030 – Teoria de Voo I, AER2040 – Regulamento de Tráfego Aéreo I, AER2050 – Meteorologia I, AER2011 – Conhecimentos Técnicos II, AAER2086 – Navegação Aérea II, AER2031 – Teoria de Voo II, AER2041 – Regulamento de Tráfego Aéreo II, AER2051 – Meteorologia II, AER2072 – Aeronaves Glass Cokpit, AER2073 – Técnicas Modernas nos Sistemas de Aeronaves, AER2074 – Tráfego Aéreo e CNS/ATM, AER2075 – Climatologia para Aviação, AER2076 – O Comandante e sua Função Administrativa, AER2077 – Seminário Interdisciplinar de Avaliação III.

5.7.3 Após a efetivação da matrícula, o estudante do Curso de **Ciências Aeronáuticas** que optar pela habilitação de Piloto de Linhas Aéreas deverá apresentar o extrato impresso contendo as informações do Certificado Médico Aeronáutico (CMA), Segunda ou Primeira Classe, emitido pela Agência Nacional de Aviação Civil (ANAC). Para obter as informações sobre os profissionais habilitados pela ANAC para o fornecimento do certificado (CMA), o aluno deverá acessar o site [http://www.anac.gov.br/assuntos/setor-regulado/profissionais-da-aviacao-civil/processo-de-licencas-e](http://www.anac.gov.br/assuntos/setor-regulado/profissionais-da-aviacao-civil/processo-de-licencas-e-habilitacoes/acma-2013-exame-medico)[habilitacoes/acma-2013-exame-medico](http://www.anac.gov.br/assuntos/setor-regulado/profissionais-da-aviacao-civil/processo-de-licencas-e-habilitacoes/acma-2013-exame-medico)

5.8 O Projeto Pedagógico do curso de **Arquitetura e Urbanismo** prevê o número de 10 períodos letivos (semestres) para integralização da matriz curricular no turno matutino e 12 períodos letivos (semestres) no turno noturno.

#### **6. DAS INSCRIÇÕES E DIREITOS DOS CANDIDATOS COM NECESSIDADES EDUCACIONAIS ESPECÍFICAS**

6.1 O candidato que necessitar de Atendimento Especializado e/ou Específico, durante as provas, deverá, no ato da inscrição:

6.1.1 Informar, em campo próprio da Ficha de Inscrição, a condição que motiva a solicitação de atendimento, de acordo com as opções apresentadas:

**6.1.1.1 Atendimento Especializado:** oferecido a pessoas com baixa visão, cegueira, visão monocular, deficiência física, deficiência auditiva, surdez, deficiência intelectual (mental), dislexia, déficit de atenção, ou autismo.

**6.1.1.2 Atendimento Específico:** oferecido a gestantes, diabéticos que fazem uso de bomba de insulina, lactantes, idosos, acidentados e candidatos em estado pós-cirúrgico, candidatos que façam uso contínuo de medicamentos e candidatos que façam uso de aparelho auditivo, ainda que não precisem de atendimento específico.

**6.1.**2 Solicitar em campo próprio da Ficha de Inscrição, o auxílio ou o recurso de que necessita, de acordo com as opções apresentadas: provas com letra ampliada, intérprete de Língua Brasileira de Sinais (LIBRAS), auxílio para leitura, auxílio para transcrição, leitura labial, sala de fácil acesso ou mobiliário acessível.

6.1.3 Após a realização da inscrição e pagamento da taxa, o candidato que necessitar de Atendimento Específico ou Especializado, deverá entregar na Coordenação de Admissão Discente (CAD) da PUC Goiás, no prazo descrito no Anexo I – Cronograma, o boleto para recolhimento da taxa de inscrição com respectivo comprovante de pagamento e o Relatório Médico original, em separado, contendo datas, desenvolvimento e evolução da deficiência, que deverá:

6.1.4 Ser emitido e assinado por um especialista na área ou, nos casos abaixo discriminados nos itens 6.1.4.1 e 6.1.4.2 deste item, por uma equipe multidisciplinar.

6.1.4.1 No caso de Transtorno de Déficit de Atenção e Hiperatividade – TDAH, por uma equipe formada por um psicólogo ou psicopedagogo e um médico psiquiatra ou neurologista.

6.1.4.2 No caso de Dislexia, por uma equipe formada por neurologista, psicólogo e fonoaudiólogo.

6.1.5 Em papel timbrado;

6.1.6 Datado há menos de 1 (um) ano;

6.1.7 Com a descrição da deficiência e o Código Internacional de Doenças (CID) ou Classificação Internacional de Funcionalidades (CIF), referente à deficiência ou à condição específica;

6.1.8Conter a indicação das condições especiais necessárias para a realização das provas devidamente fundamentada pelos profissionais.

6.2 Terão direito a tratamento diferenciado os candidatos com deficiência que se enquadrem em um dos dispositivos do Decreto nº 3.298, de 20 de dezembro de 1999 e da Lei 13.146/2015.

6.2.1 O candidato que necessitar de tratamento diferenciado terá direito a sala apropriada ao caso, com acompanhamento de pessoal capacitado e outros auxílios possíveis, se o requerimento apresentado for deferido pela Coordenação de Admissão Discente da PUC Goiás.

6.2.2 O candidato que declarar ter deficiência (visual, auditiva, física ou mental), poderá ter tempo adicional de 1 (uma) hora para a realização das provas, desde que esteja solicitado e fundamentado no Relatório Médico, conforme Decreto Federal nº 3.298, de dezembro de 1999. Para esses casos, só serão analisadas as solicitações que forem feitas explicitamente no preenchimento do Relatório Médico.

6.2.3 O candidato com deficiência auditiva ou dislexia poderá solicitar correção diferenciada da Prova de Redação, desde que conste no Relatório Médico, comprovando sua necessidade. Neste caso serão adotados os mecanismos flexíveis que valorizem os conteúdos semânticos da prova, de acordo com o Decreto nº 3.298, de 20 de dezembro de 1999, e Decreto nº 5.626, de 22 de dezembro de 2005 e na Lei 13.146/201.

6.2.4 Não terão direito a atendimento especializado ou específico os candidatos que não entregarem na Coordenação de Admissão Discente – CAD a documentação exigida no item 6.2 e subitens.

## **7. DAS PROVAS**

**7.1 Modalidade I** – O candidato que optar por essa modalidade não fará provas e concorrerá com as notas do **Boletim Individual de Desempenho do ENEM dos anos de 2010 a 2018, conforme edição indicada por ele na Ficha de Inscrição**, observando-se as exigências previstas no item 2.1.1. O candidato inscrito nessa modalidade será avaliado por meio de duas notas que serão calculadas a partir do seu Boletim de Desempenho do ENEM, conforme item 7.1.2 e 7.1.3 e utilizadas como nota da Prova 1 e nota da Prova 2.

7.1.1 A PUC Goiás consultará o INEP/MEC para ter acesso ao Boletim Individual de Desempenho do ENEM dos candidatos inscritos na Modalidade I.

7.1.2 A nota da Prova 1, na Modalidade I, será determinada pelo cálculo da média aritmética das notas obtidas no Exame Nacional do Ensino Médio/ENEM, nas provas de Ciências da Natureza e suas Tecnologias, Ciências Humanas e suas Tecnologias, Linguagens, Códigos e suas Tecnologias, Matemática e suas Tecnologias, convertida para a escala de 0,0 (zero) a 10,0 (dez) e com aproximação de uma casa decimal após o cálculo da média. A Nota 1 será calculada usando o critério de aproximação descrito a seguir: caso os valores de centésimos estejam abaixo de 0,05, o valor da Nota 1 será mantido usando a parte decimal original da média e caso os valores centesimais sejam iguais ou acima de 0,05, o valor da Nota 1 será acrescido de 0,1 na parte decimal original da média. Utilizando, desta forma, apenas uma casa após a vírgula.

7.1.3 A nota da Prova 2, na Modalidade I, será determinada pela conversão da nota de Redação do Exame Nacional do Ensino Médio/ENEM para a escala de 0,0 (zero) a 10,0 (dez) e com aproximação de uma casa decimal. A Nota 2 será calculada usando o critério de aproximação descrito a seguir: caso os valores de centésimos estejam abaixo de 0,05, o valor da Nota 2 será mantido usando a parte decimal original e caso os valores centesimais sejam iguais ou acima de 0,05, o valor da Nota 2 será acrescido de 0,1 na parte decimal original. Utilizando, desta forma, apenas uma casa após a vírgula.

**7.2 Modalidade II** - O candidato que optar por essa modalidade fará as provas, que serão aplicadas pela PUC Goiás, conforme estabelecido no Anexo I.

7.2.1 A Prova 1 - Linguagens, Códigos e Ciências Sociais, Língua Estrangeira, Ciência da Natureza e Matemática - vale de 0,0 (zero) a 10,0 (dez) pontos, é objetiva, com 40 questões de múltipla escolha (com quatro itens cada), nas quais o candidato assinalará apenas o item correto**.** 

7.2.2 Na Modalidade II, a prova de língua estrangeira será aplicada de acordo com a opção do candidato e registrada no ato de sua inscrição: Inglês ou Espanhol.

7.2.3 As respostas dos itens da Prova 1 serão marcadas no cartão-resposta, obrigatoriamente, com caneta esferográfica de tinta azul ou preta, que será fornecida ao candidato pela Coordenação de Admissão Discente da PUC Goiás.

7.2.4 É de inteira responsabilidade do candidato, transcrever os resultados da prova objetiva de forma correta, sem rasuras, para o cartão-resposta.

7.2.4.1 O cartão-resposta é insubstituível e o único documento válido para a avaliação das respostas da prova objetiva.

7.2.4.2 A entrega do cartão-resposta, bem como da folha de resposta da Prova de Redação em Língua Portuguesa ao aplicador das provas é da inteira responsabilidade do candidato.

7.2.5 O resultado da Prova 1 será calculado de acordo com o gabarito oficial divulgado pela Coordenação de Admissão Discente - (CAD).

7.2.6 O valor de cada questão será obtido dividindo-se a quantidade máxima de pontos pela quantidade de questões, excluindo-se deste cálculo as questões eventualmente anuladas.

7.2.7 Será atribuída nota zero à Prova 1 do candidato que se retirar da sala de realização das provas sem entregar o cartão-resposta ao aplicador das provas.

7.2.8 A Prova 2 - Redação em Língua Portuguesa – vale de 0,0 (zero) a 10,0 (dez) pontos, é manuscrita, em letra legível, sendo obrigatória a utilização da caneta esferográfica de tinta azul ou preta, que será fornecida ao candidato pela Coordenação de Admissão Discente da PUC Goiás.

7.2.8.1 Será atribuída nota zero à Prova 2 do candidato que se retirar da sala de realização das provas sem entregar a folha de resposta da Prova de Redação em Língua Portuguesa ao aplicador das provas.

7.2.9 Será atribuída nota zero à Prova 2 (Prova de Redação em Língua Portuguesa) do candidato que não cumprir os critérios elencados nas Orientações Gerais da Prova de Redação em Língua Portuguesa, conforme item 8.1.2 deste Edital.

7.2.10 Para o candidato inscrito nas Modalidades I ou II, o Total de Pontos Aproveitados é calculado de 0 (zero) a 10 (dez) pontos, com pesos diferenciados para as Provas 1 e 2, conforme Quadro 2.

#### **QUADRO 2 – PESO DAS PROVAS**

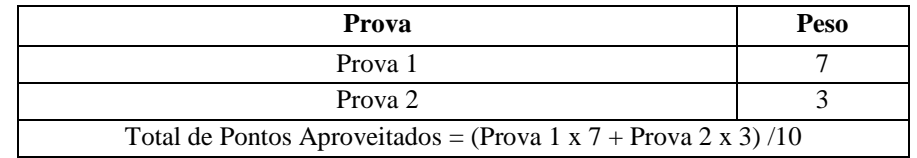

## **8. DA PROVA DE REDAÇÃO**

8.1 A Prova de Redação tem como finalidade avaliar, por meio do discurso escrito, a capacidade de produção do aluno, considerando:

a) o gênero textual escolhido para a elaboração do texto em prosa;

b) o nível de leitura de mundo e de textos informativos, científicos e literários; e

c) a capacidade de usar a língua portuguesa como meio de expressão de seus conhecimentos sobre o mundo que o cerca e com o qual interage.

8.1.1 Perpassa todas as competências exigidas a capacidade de o candidato analisar criticamente sobre fatos e sobre o mundo em que vive; de usar argumentos convincentes, fundamentados no senso crítico e no respeito aos direitos humanos, bem como a evidência de autoria, criatividade e originalidade.

8.1.2 Na Matriz de Referência para Avaliação da Prova de Redação do Vestibular da PUC Goiás, constam os seguintes critérios:

8.1.2.1 TEMA - Nesta competência, observa-se, essencialmente, o domínio de leitura do candidato e sua capacidade de: a) inter-relacionar tema e coletânea;

b) organizar suas leituras prévias e seu conhecimento de mundo sobre o tema proposto;

c) organizar um texto conforme a orientação de cada proposta;

d) usar recursos intertextuais;

e) desenvolver o tema com evidência de autoria;

f) apresentar soluções originais na abordagem do tema e no processo de elaboração do texto.

8.1.2.1.1 Considera-se, para emissão de nota, no critério TEMA, de zero vírgula um (0,1) para texto insuficiente a dois (2,0) para texto de nível ótimo.

8.1.2.2 GÊNERO TEXTUAL - Nesta competência, observa-se, especialmente, o conhecimento do candidato sobre os **gêneros textuais** que lhe possibilite responder às propostas de produção de texto, considerando sua capacidade de:

a) atender à estrutura dos gêneros textuais solicitados nas diferentes propostas, como: artigo de opinião, editorial, discurso, carta de leitor, carta argumentativa, verbete, manifesto, diário de ficção, crônica, diário pessoal, conto fantástico, fábula, biografia, etc.;

b) atender à proposta relativa ao gênero textual, observando o evento sócio comunicativo (situação de produção) e a articulação dos elementos enunciativos: suporte, papel do locutor e do interlocutor;

c) apresentar soluções originais na abordagem do tema e no processo de elaboração do texto;

d) produzir um texto com autoria, criatividade e originalidade, evitando os modelos de textos pré-construídos.

8.1.2.2.1Considera-se neste critério, de zero (0,0) para texto que não corresponde ao gênero solicitado a dois (2,0) para texto de nível ótimo.

8.1.2.3 ASPECTOS LINGUÍSTICOS - Nesta competência, observa-se o conhecimento que o candidato apresenta da língua portuguesa, considerando o seu domínio para:

a) empregar a norma padrão e outros registros, conforme a pertinência e adequação contextual;

b) usar recursos linguísticos para a produção de sentido do texto;

c) demonstrar conhecimento das convenções da modalidade escrita;

d) usar a língua com expressividade e criatividade.

8.1.2.3.1 Considera-se neste critério, de zero vírgula um (0,1) para texto insuficiente a dois (2,0) para texto de nível ótimo.

8.1.2.4 COERÊNCIA - Nesta competência, observa-se a capacidade do candidato de organização do pensamento e dos conhecimentos adquiridos e da expressão coerente desses conhecimentos na elaboração do texto, considerando sua capacidade de:

a) articular os componentes textuais utilizados, com vistas à progressão textual e a uma linha argumentativa coerente;

b) articular com lógica as ideias no contexto linguístico de maneira criativa e crítica.

8.1.2.4.1 Considera-se neste critério, de zero vírgula um (0,1) para texto insuficiente a dois (2,0) para texto de nível ótimo.

8.1.2.5 COESÃO - Neste critério, observa-se a capacidade dos candidatos de organização dos elementos linguísticos na elaboração do texto, considerando sua capacidade de:

a) articular os componentes textuais utilizados, com vistas à progressão textual;

b) apresentar adequação no uso dos fatores coesivos.

8.1.2.5.1 Considera-se nesta competência, de zero (0,0) para texto insuficiente a dois (2,0) para texto de nível ótimo.

8.2. Será emitida nota Zero à Prova de Redação que apresentar: fuga ao tema; extensão inferior a sete linhas (incluindo o título); letra ilegível/incompreensível; problemas sistemáticos e graves de domínio da norma padrão ou total comprometimento na produção de sentido de texto; sinais inequívocos de que seja cópia da coletânea apresentada ou de outros textos, exceto se usados como recurso de intertextualidade; presença de marcas ou sinais que possam levar à identificação do candidato: nome; sobrenome; pseudônimo e rubrica.

8.2.1 O texto produzido deverá ter no mínimo 20 (vinte) linhas e, no máximo, 30 (trinta) linhas.

8.2.2 É obrigatória a leitura da coletânea e a apropriação de ideias e informações ali presentes a serviço do projeto textual do candidato.

#### **9. DA REALIZAÇÃO DAS PROVAS NA MODALIDADE II**

9.1 As provas da Modalidade II serão aplicadas na data especificada no Cronograma do Anexo I, no Campus I (Área II) – Goiânia-GO, conforme informação contida no Cartão de Identificação.

9.1.1 O acesso do candidato ao recinto em que as provas serão aplicadas será permitido somente mediante a apresentação do Cartão de Identificação e do documento de identificação que atenda às disposições do item 9.1.3 e subitens deste Edital.

9.1.2 É obrigatória a apresentação de documento de identificação original com foto para a realização das provas.

**9.1.3 Consideram-se como documentos válidos para identificação do candidato: cédulas de identidade (RG) expedidas pelas Secretarias de Segurança Pública, pelas Forças Armadas, pela Polícia Militar, pela Polícia Federal; identidade expedida pelo Ministério da Justiça para estrangeiros; identificação fornecida por ordens ou conselhos de classes que por lei tenham validade como documento de identidade; Carteira de Trabalho e Previdência Social, emitida após 27 de janeiro de 1997; Certificado de Dispensa de Incorporação; Certificado de Reservista; Passaporte; Carteira Nacional de Habilitação com fotografia, na forma da Lei nº 9.503, de 23 de setembro de 1997; e identidade funcional em consonância com o Decreto nº 5.703, de 15 de fevereiro de 2006.** 

9.1.3.1 Não serão aceitos como documentos de identidade aqueles que não estejam listados no item 9.1.3, quais sejam: protocolo, Certidão de Nascimento, Certidão de Casamento, Título Eleitoral, Carteira Nacional de Habilitação em modelo anterior à Lei nº 9.503/97, Carteira de Estudante, Registro Administrativo de Nascimento Indígena (Rani), crachá e identidade funcional de natureza privada, nem documentos ilegíveis, não identificáveis e/ou danificados, ou ainda, cópias de documentos válidos, mesmo que autenticadas.

9.1.3.2 O candidato impossibilitado de apresentar o documento de identificação original com foto no dia de aplicação das Provas, por motivo de extravio, perda, furto ou roubo, poderá realizá-las, desde que:

9.1.3.2.1 Apresente o Boletim de Ocorrência expedido por órgão policial em, no máximo, 90 (noventa) dias do primeiro dia de aplicação das Provas; e

9.1.3.2.2 Submeta-se à identificação especial, que compreende a coleta de dados e da assinatura do candidato em formulário próprio.

9.1.3.3 O candidato que apresentar documento de identificação original com validade vencida e/ou com foto que não permita a sua completa identificação ou dos seus caracteres essenciais ou da sua assinatura, poderá realizar as provas, desde que se submeta à identificação especial, que compreende a coleta de dados, de sua assinatura e de impressão digital em formulário próprio.

9.1.4 O portão de acesso será fechado no horário marcado para o início das provas, conforme o Cronograma do Anexo I.

9.2 As provas terão o tempo máximo de 4 horas. O candidato somente poderá sair 2 (duas) horas depois do início das provas.

**9.2.1 O candidato somente poderá sair, levando consigo o caderno de provas, após o encerramento do período de aplicação das provas.** Verificado que o candidato levou consigo o caderno de provas, ou parte dele, antes do término das provas, será imediatamente desclassificado e seu nome será eliminado do Processo Seletivo.

9.3 No dia de realização das provas não será permitido entrar ou permanecer nas salas de prova com caneta, lápis, lapiseira, livros, manuais, impressos, anotações, relógio de qualquer tipo, óculos escuros, capacete de qualquer tipo, boné, lenços, bandanas, cachecol, bolsa, mochila, sacola, telefone celular, rádio, *tablete, notebook,* bem como qualquer espécie de transmissor, gravador ou receptor de dados, imagens, vídeos e mensagens, ou qualquer outro instrumento de comunicação. Também não será permitido portar armas de qualquer espécie, ainda que detenha autorização para o respectivo porte, ou quaisquer outros materiais que a PUC Goiás julgar inadequados à realização do certame, sob pena de desclassificação do Processo Seletivo.

9.4 Recomenda-se que o candidato, no dia das provas, não leve nenhum dos objetos relacionados no item 9.3 .

9.4.1 Antes de ingressar na sala de provas, o candidato deverá guardar, em embalagem porta-objetos fornecida pelo aplicador de provas, telefone celular desligado, quaisquer outros equipamentos eletrônicos desligados e outros objetos, como os relacionados no item 9.3, sob pena de desclassificação do Processo Seletivo.

9.4.2 A embalagem porta-objetos deverá ser, necessariamente, mantida embaixo da carteira durante a realização das provas.

9.4.3 Será permitido aos candidatos acessarem as salas de provas portando garrafas de bebidas de plástico transparente e sem rótulo.

9.4.4 A PUC Goiás não se responsabiliza pela guarda, perda, extravio ou dano, durante a realização das provas, dos objetos citados no item 9.3 ou de quaisquer outros equipamentos eletrônicos.

9.5 Para a realização das provas só poderão ser utilizados os recursos oferecidos pela CAD/PUC Goiás (caneta, lápis, borracha e apontador).

9.6 Com o objetivo de garantir a lisura do Processo Seletivo, a CAD/PUC Goiás poderá, a qualquer momento, solicitar à autoridade competente a identificação dactiloscópica, e/ou fazer uma vistoria nos candidatos, bem como realizar a filmagem para posterior identificação. Poderá ainda submeter os candidatos ao sistema de identificação, e detecção de metal e averiguação otoscopiana nas salas, corredores e banheiros. O candidato que se recusar a passar pela detecção de metal, vistoria, identificação dactiloscópica ou averiguação otoscopiana nos locais de realização das provas será eliminado deste Processo Seletivo.

## **10. DA DIVULGAÇÃO DAS PROVAS, DO GABARITO, RECURSOS DA PROVA 1 E VISTAS DA PROVA 2**

10.1 A divulgação das Provas e do gabarito preliminar da Prova 1 será feita conforme Cronograma, Anexo I , no *site* da PUC Goiás www.pucgoias.edu.br.

10.2 Poderão ser interpostos recursos, relativos ao Gabarito Preliminar da Prova 1, na data especificada no Anexo I – Cronograma.

10.2.1 Para a interposição de Recurso o candidato deverá comparecer na Coordenação de Admissão Discente – CAD (Bloco A, Área II) e preencher o Recurso em formulário próprio, fornecido pela CAD.

10.2.2 Para interposição de recursos, o candidato deverá:

10.2.2.1 Preencher o formulário de recurso, o número da questão e o tipo de recurso (anular a questão ou alterar o gabarito);

10.2.2.2 Fundamentar, argumentar com precisão lógica, consistência, concisão e instruir o recurso, devidamente, com material bibliográfico apropriado ao embasamento, quando for o caso, e com a indicação precisa daquilo em que se julgar prejudicado;

10.2.2.3 Não identificar, sob qualquer forma, o candidato no corpo do recurso.

10.2.2.4 Não serão providos os recursos entregues fora do prazo ou em desconformidade com o item 11.4 e subitens deste Edital.

10.2.3 Não serão recebidos os recursos entregues via fax, via e-mail ou via postal.

10.3 O candidato tem direito a vistas da Prova de Redação (Prova 2) apenas para finalidade pedagógica, mediante prévio requerimento em formulário fornecido pela Coordenação de Admissão Discente - CAD (Bloco A, Área II), preenchido pessoalmente pelo candidato, no período especificado no Cronograma, Anexo I.

10.3.1 A CAD dará vista em 5 dias úteis da Prova de Redação do candidato.

10.3.2 Não serão recebidos recursos interpostos à prova de redação.

## **11. DA CLASSIFICAÇÃO DOS CANDIDATOS**

**11.1 Na Modalidades I**, o candidato cujo Boletim Individual de Desempenho do ENEM não tenha a média mínima das notas obtidas nas provas de Ciências da Natureza e suas Tecnologias, Ciências Humanas e suas Tecnologias, Linguagens, Códigos e suas Tecnologias, Matemática e suas Tecnologias igual ou superior a 400,0 (quatrocentos) pontos e Redação com nota mínima de 300,0 (trezentos) pontos, será desclassificado.

**11.2 Na Modalidade II**, o não comparecimento ou a obtenção de grau 0,0 (zero) na Prova 1 ou a obtenção de grau menor que 2,0 (dois) na Prova 2 (Redação em Língua Portuguesa) implicará na desclassificação do candidato.

11.3 Os candidatos serão classificados pela ordem decrescente do Total de Pontos Aproveitados no Vestibular, calculado conforme item 7**.2**, para cada curso/turno, independente da Modalidade na qual se inscreveu.

11.3.1 Os candidatos serão classificados pelo Total de Pontos Aproveitados, gerando uma lista, em ordem decrescente dos pontos obtidos, para cada curso/turno dos candidatos aptos à matrícula.

11.4 Havendo empate no Total de Pontos Aproveitados, terá prioridade o candidato que apresentar, nesta ordem:

a) maior pontuação na Prova 2 (Redação em Língua Portuguesa);

b) persistindo o empate, terá prioridade o candidato mais velho.

12.5 Na ausência de candidatos classificados na primeira opção, em número suficiente para o preenchimento das vagas para determinado curso/turno, serão convocados candidatos que indicaram este curso/turno como outras opções (item 3.5), obedecendo à pontuação obtida pelo candidato.

## **12. DA DIVULGAÇÃO DOS RESULTADOS**

12.1 A lista completa com os nomes dos candidatos aprovados no Processo Seletivo Vestibular Geral 2020/1 será divulgada no endereço www.pucgoias.edu.br na internet, com a respectiva classificação, na data especificada no Anexo I – Cronograma .

12.1.1 Em caso de existência de vagas e candidatos, poderá haver outras chamadas, que terão editais próprios e serão divulgadas na sequência.

12.1.2 O candidato convocado na primeira chamada e/ou subsequentes, em outras opções, continuará concorrendo à primeira opção, podendo ser convocado para esta opção em chamadas posteriores.

12.1.3 Caso ocorra a hipótese prevista no item **12.1.2**, o candidato deverá comparecer no dia especificado para o novo cadastramento e matrícula, quando será feita a alteração do cadastro de acordo com a nova convocação.

12.1.4 É responsabilidade do candidato acompanhar as chamadas nos prazos estabelecidos, no item **12.1**, ou das chamadas posteriores, e realizar a matrícula, sob pena de perder o direito à vaga.

#### **13. DA MATRÍCULA**

13.1 Divulgadas as listas de candidatos aprovados nos diversos cursos, estes deverão efetivar o cadastramento e a matrícula, nas secretarias acadêmicas dos respectivos cursos, de segunda a sexta-feira, conforme Cronograma do Anexo I.

13.1.1 O cadastramento e a matrícula dos candidatos aprovados serão feitos pelo próprio candidato, quando maior de 18 anos, ou assistido por um de seus genitores ou responsável legalmente habilitado, caso o candidato não tenha completado 18 anos, nas secretarias dos respectivos cursos, mediante a assinatura do contrato de prestação de serviço, do pagamento da 1ª parcela da semestralidade de 2020/1 e entrega dos seguintes documentos:

13.1.1.1 foto 5X7 recente;

13.1.1.2 fotocópia da Carteira de Identidade (frente e verso);

13.1.1.3 fotocópia do CPF;

13.1.1.4 fotocópia do Título Eleitoral (frente e verso);

13.1.1.5 fotocópia do Certificado de Reservista (frente e verso);

13.1.1.6 fotocópia da Certidão de Nascimento ou Casamento;

13.1.1.7 fotocópia autenticada do Certificado ou Diploma de Conclusão do Ensino Médio, devidamente registrado (frente e verso);

13.1.1.8 fotocópia autenticada do Histórico Escolar do Ensino Médio (frente e verso);

13.1.1.9 fotocópia do comprovante de endereço;

13.1.2 Em caso de Ensino Médio cursado no exterior, o candidato deverá apresentar também:

13.1.2.1 Fotocópia autenticada do Diploma (frente e verso);

13.1.2.2 Fotocópia autenticada do Histórico Escolar (frente e verso);

13.1.2.3 Fotocópia da validação do diploma pelo Conselho Estadual de Educação (CEE);

#### **13.1.3 Os documentos escolares do Ensino Médio, expedidos em país estrangeiro, deverão ser validados pelo Conselho Estadual de Educação no Brasil.**

13.1.3.1 Aplicar-se-á aos itens 13.1. e 13.1.1 o disposto no Decreto n. 8.660 de 29/1/2016 no que se refere à autenticidade de assinatura, função ou cargo exercido das autoridades, nos documentos apostilados segundo Convenção da Apostila da Haia expedidos nos países signatários.

13.1.4 Para o curso de **Educação Física** o candidato deverá apresentar, no ato da matrícula, um relatório médico atestando sua saúde e aptidão, sem restrições, para realizar exercícios físicos, sob pena de não efetivá-la.

13.1.5 Não serão aceitos para matrícula documentos ilegíveis, rasurados ou que não seja possível identificar o candidato.

14.1.6 O certificado ou a declaração de conclusão do Ensino Médio (segundo grau) dos candidatos aprovados deverá ser apresentado no ato do cadastramento e da matrícula para **o 1º semestre de 2020**.

13.2 O candidato, ao efetuar a matrícula, declara e se responsabiliza administrativa, civil e penalmente pela veracidade da totalidade dos documentos entregues à Instituição, discriminados para efetivação da inscrição ao presente Processo Seletivo e da matrícula dele decorrente, relacionados neste Edital e, no caso de não restar comprovada a veracidade de qualquer um deles, pelo órgão ou instituição emitente, a PUC Goiás efetuará o cancelamento da matrícula do estudante, em qualquer período e a qualquer tempo, bem como o desligamento compulsório dele da Instituição, além de oficiar às autoridades competentes, para as providências legais cabíveis, conforme disposições contidas no Regimento Geral da PUC Goiás que está disponível no site da Instituição na internet - [www.pucgoias.edu.br.](http://www.pucgoias.edu.br/)

13.3 O candidato convocado que não efetuar o cadastramento e a matrícula até a data limite, especificada para a chamada que foi convocado, perderá o direito à vaga, sendo convocado outro candidato aprovado para o curso.

#### **14. DA SEMESTRALIDADE**

14.1 O valor da semestralidade do curso/turno é dividido em 6 (seis) parcelas mensais e decorre da matrícula nas disciplinas constantes do 1º período do currículo do curso, ou módulo vigente, não havendo cancelamento de disciplinas, exceto no caso de aproveitamento de estudos.

14.1.1 O valor da semestralidade será calculado utilizando-se a modalidade de valor crédito por curso que é reajustada conforme a legislação em vigor.

14.2 Caso o aluno matricule-se em quantidade inferior a 20 créditos, em qualquer semestre durante o curso, estará obrigado ao pagamento da semestralidade mínima de 20 créditos, exceto no caso de ser o semestre de conclusão do curso, no qual o aluno pagará o valor dos créditos em que se matricular, inclusive na primeira parcela da semestralidade, conforme Projeto Pedagógico do Curso.

14.3 O candidato convocado e matriculado em chamadas posteriores ao início do semestre letivo compromete-se a efetuar o pagamento de todas as parcelas da semestralidade de **2020/1** vencidas e a vencer e a submeter-se às atividades extras solicitadas pelos professores das disciplinas nas quais encontra-se matriculado, para suprir o conteúdo programático e a frequência das aulas ministradas.

14.4 Em caso de desistência de vaga, após efetuada a matrícula, poderá haver devolução do valor pago correspondente à primeira parcela, conforme Termo de Compromisso, Responsabilidade e Ajustamento de Conduta celebrado com o Procon/Goiás, da seguinte forma:

**a) será restituído o valor integral da primeira parcela da semestralidade paga, quando houver requerimento formal do aluno, protocolizado até 7 (sete) dias contados após a data da confirmação do pagamento;**

**b) será restituído 76% do valor pago correspondente à primeira parcela da semestralidade, quando o requerimento formal de cancelamento ou desistência da matrícula for protocolizado após 7 (sete) dias da data da confirmação do pagamento até o dia do início das aulas previsto no Calendário Acadêmico.**

**c) os candidatos convocados, após o início do período letivo, terão devolvidos 100% da primeira parcela, desde que o requerimento formal de cancelamento ou desistência da matrícula seja protocolizado até 7 (sete) dias após a data da confirmação do pagamento da matrícula.**

14.4.1 Para habilitar-se à devolução, o aluno desistente deverá comparecer à Coordenação de Admissão Discente - CAD para assinar o Termo de Desistência de Vaga e protocolizar o requerimento de Devolução de Taxa na Secretaria de seu curso.

14.4.2 Em caso de desistência de vaga após o início do semestre letivo e não atendidas as condições descritas nas alíneas a, b e c do item **14.4**, o estudante estará sujeito ao pagamento das parcelas vencíveis até o mês da desistência, se o requerimento for protocolizado após o dia 15 (quinze) do mês em curso.

#### **15. DAS DISPOSIÇÕES GERAIS**

15.1 Será desligado do quadro discente da PUC Goiás, a qualquer momento, mesmo depois de matriculado, o candidato que, no **Processo Seletivo Vestibular Geral 2020/1**, tiver usado documentos e/ou informações falsas ou outros meios ilícitos.

15.2 O candidato matriculado poderá requerer o trancamento de matrícula somente a partir do segundo semestre de seu ingresso, salvos os casos previstos em lei.

15.3 O candidato inscrito é responsável pelas informações fornecidas na Ficha de Inscrição e pelos documentos anexados a esta.

15.4 Após a matrícula dos candidatos aprovados nos Processos Seletivos para ingresso em **2020/1**, caso não haja o mínimo de matriculados para viabilizar a formação de turmas, mediante a concordância e adesão dos matriculados, poderão ocorrer adaptações na matriz curricular, sem prejuízo na formação e aproveitamento acadêmico, no tempo de integralização do curso e também sem prejuízo financeiro.

15.5 O candidato matriculado pela PUC Goiás é responsável pela aquisição do material de uso individual requerido em atividades acadêmicas específicas.

15.6 O aproveitamento de estudos cursados em qualquer Instituição de Ensino Superior somente se dará para aqueles

concluídos com aprovação até os 8 (oito) últimos anos a partir da data do requerimento para aproveitamento de estudo.

15.7 O candidato matriculado obriga-se a manter atualizados seus dados cadastrais – dados pessoais e endereço – junto à Secretaria Geral.

15.8 Os Projetos Pedagógicos dos Cursos exigem disponibilidade de tempo para aulas de preleção, aulas práticas, orientações, exercícios, ateliers, laboratórios e estágios, que poderão ser programados para os turnos matutino, vespertino ou noturno.

**15.9 Os turnos na PUC Goiás estão organizados da seguinte forma:** 

**a) Matutino: das 7h15min às 12h15min;**

**b) Vespertino: das 13h30min às 18h30min;**

**c) Noturno: das 17h às 22h.** 

**15.9.1 Aos sábados, todos os cursos, independentemente do turno de oferta, poderão ter atividades de que trata o item 15.8 até as 18h30.**

**15.10Todos os cursos da PUC Goiás poderão funcionar no Campus I - Setor Universitário, no Campus II – Av. Engler S/N – Jardim Mariliza, no Campus III - Rua Colônia, Qd.240, Lt.27/32, Jd. Novo Mundo, no Campus V-Av. Fued José Sebba, 1184, Jd. Goiás, Instituto Santa Cruz- Rua 261, Qd. 113, Lt. 11, 226, Jd. Das Aroeiras e, o curso Biomedicina, Enfermagem, Farmácia e Medicina, também no Distrito Sanitário Escola - Região Noroeste e Santa Casa de Misericórdia, em Goiânia.**

**15.10.1** À PUC Goiás fica facultado o direito de ministrar aulas de preleção, aulas práticas, laboratórios e estágios dos cursos fora dos endereços citados.

15.11 Após o cadastramento e matrícula dos candidatos da primeira chamada e/ou subsequentes, a PUC Goiás poderá chamar candidatos (convocados ou não) na primeira ou demais opções para se habilitarem ao preenchimento de vagas disponíveis em qualquer curso que lhes interessar.

15.12 A PUC Goiás usará como critério para o ingresso, conforme o item anterior, a pontuação obtida pelo candidato, em ordem decrescente de classificação, para o curso ao qual foi convocado. Caso haja empate entre candidatos nessa pontuação, prevalecerá o critério estabelecido nas alíneas do item **11.4**

15.13 A PUC Goiás poderá convocar para o cadastramento e matrícula candidatos selecionados pelo Ministério da Educação para ocupar vagas oferecidas no presente Processo Seletivo, obedecendo ao disposto na Lei n. 11.096, de 13/1/2005, que instituiu o Programa Universidade para Todos (ProUni), conforme Termo de Adesão firmado pela Sociedade Goiana de Cultura e o MEC.

15.14 A coordenação dos trabalhos de execução do **Processo Seletivo Vestibular Geral 2020/1**, bem como a guarda e destinação dos cartões-resposta, redações e fichas de inscrição, estarão a cargo da CAD.

15.15 Os casos omissos neste Edital serão resolvidos pela Pró-Reitoria de Graduação.

Gabinete da Pró-Reitoria de Graduação, aos vinte e nove dias do mês de agosto do ano de

dois mil e dezenove.

Seria M. Gemer Souls

 Profa. Dra. Sônia Margarida Gomes Sousa Pró-Reitora de Graduação da Pontifícia Universidade Católica de Goiás

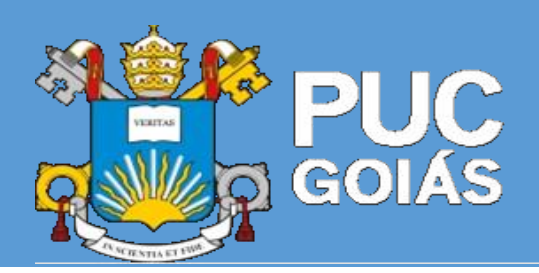

# **ANEXO I do Edital nº 84/2019 – Prograd**

## **CRONOGRAMA DO PROCESSO SELETIVO VESTIBULAR GERAL 2020/1**

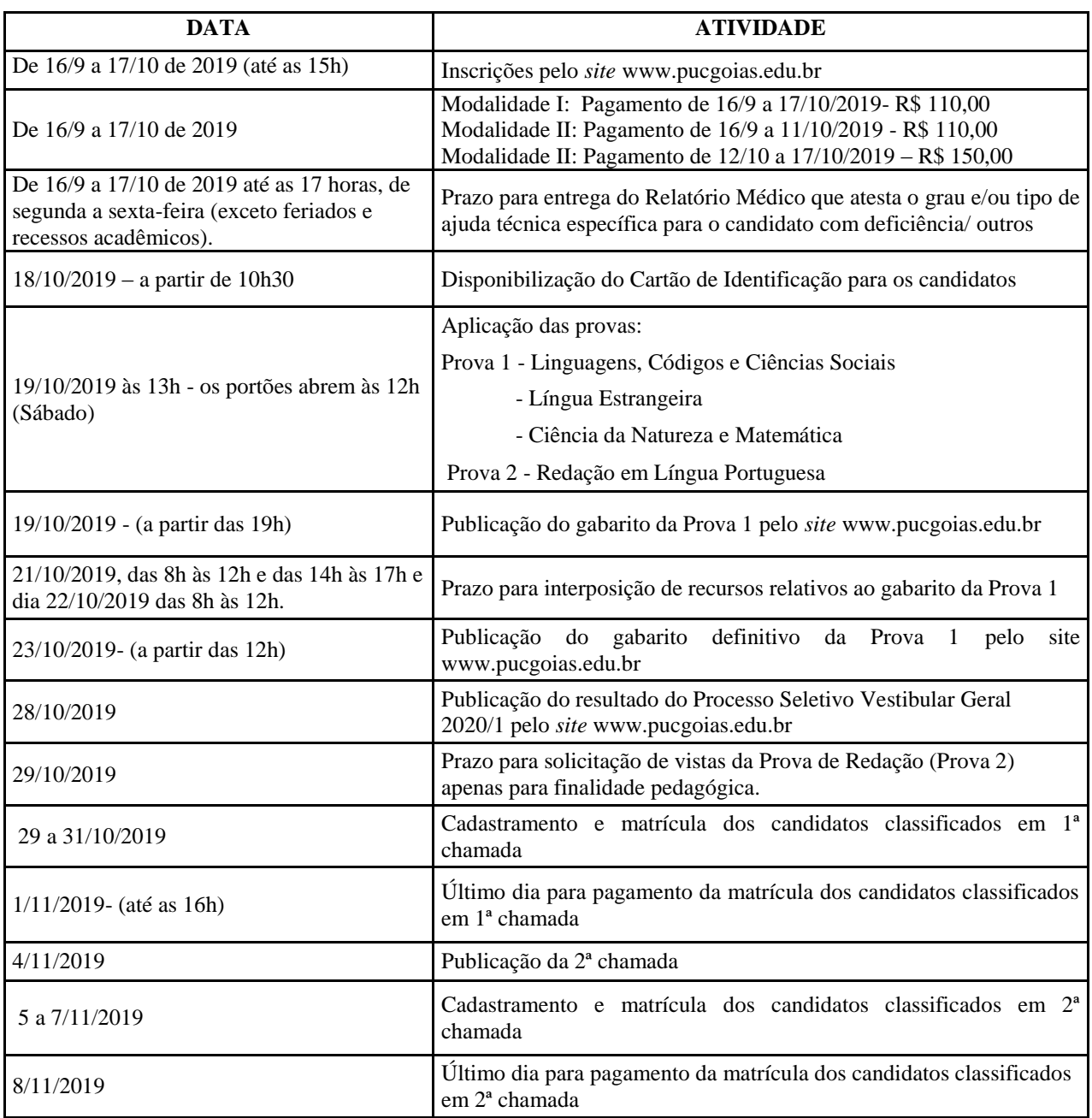